**操作步驟**

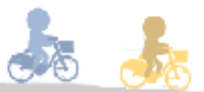

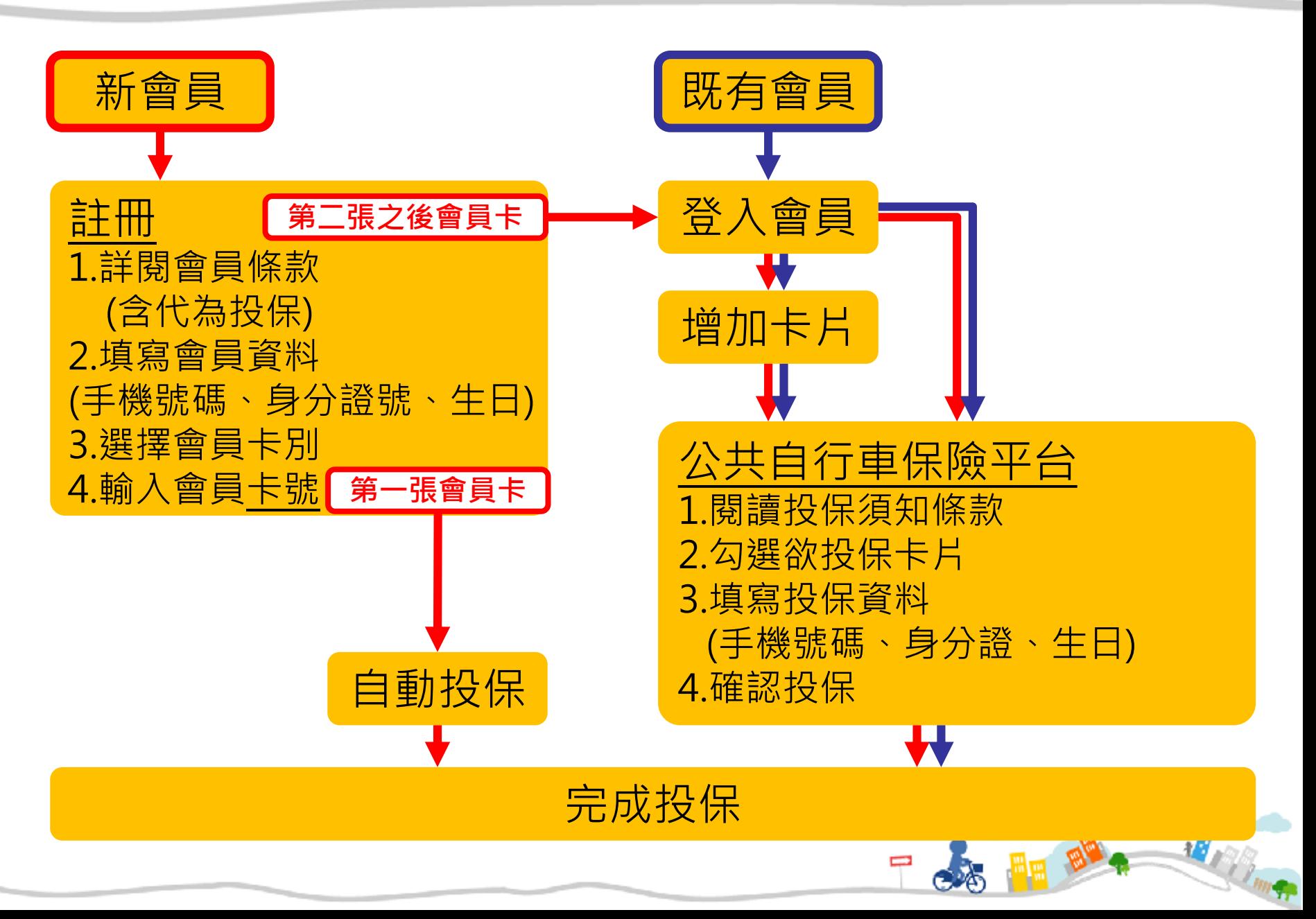

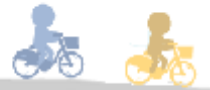

# **一、新會員註冊**

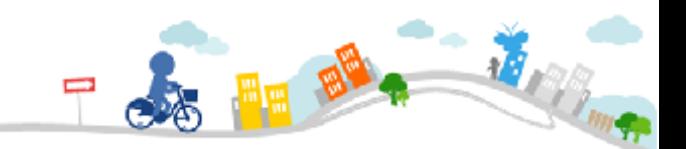

## 新會員註冊

**...** 會員服務條款 台北

Ē

網

重

服

務

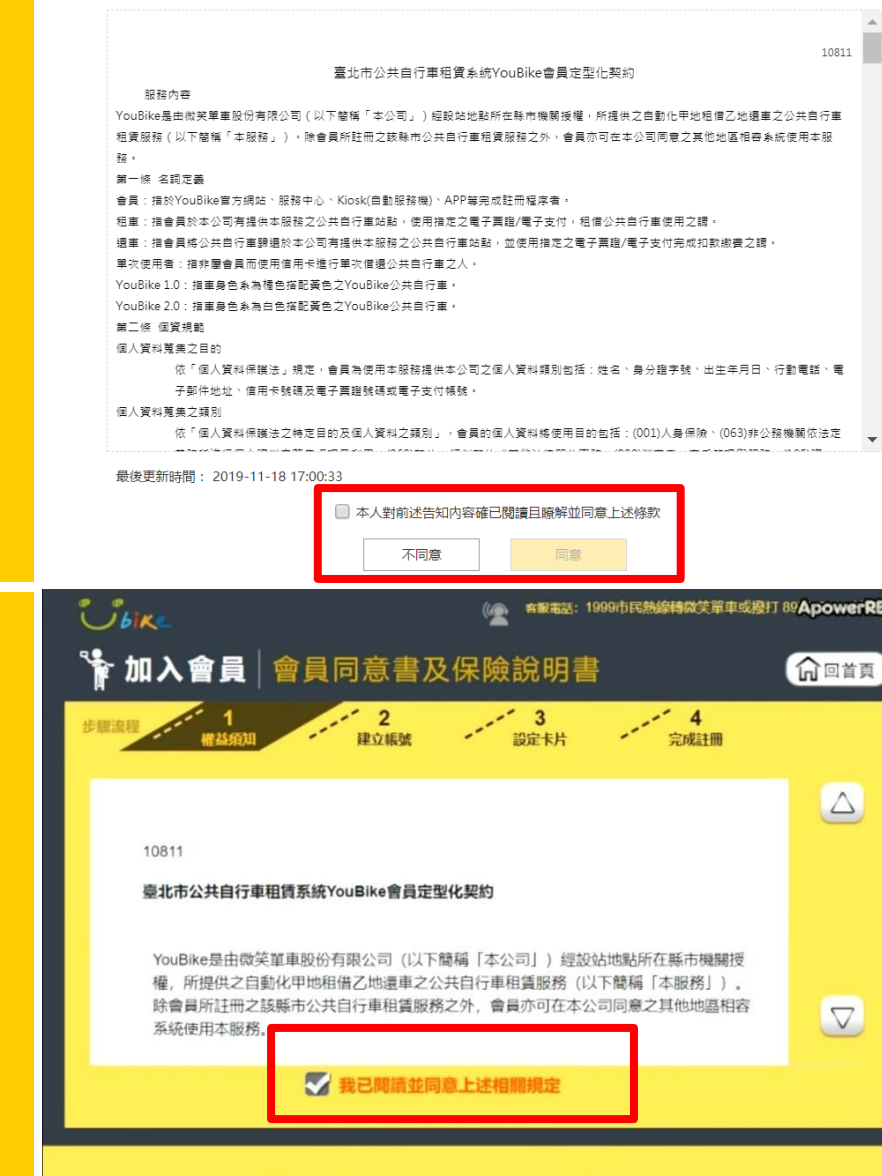

✔ 同意

X 不同意

#### 1.詳閱會員條款 & & **APP**  $09:33 \square \square$ **富多当全国95%自**  $\times$ 禽冒喉款 10811

公共同行車租赁竞统YouBike套冒定型化契约

服務内容

YouBike是由微笑最重股伤有艰公司 (以下簡稱「本公 司」)經設站地點所在照市機關經權,所提供之目動化甲 地租借乙地還車之公共百行車租賃服務(以下簡稱「本服 務」)。除倉邑所註冊之該照市公共百行車租賃服務之 外,舍邑亦可在本公司同意之其他地愿相容意统体用本服 務。

第一條 名詞定義

Ĩ.

•會員:指於YouBike官方網站、服務中心、Klosk(巨動服 務機)、APP等完成註冊程序者。

•租車:指會員於本公司有提供本服務之公共目行車站 點, 倭用指定之電子票證/電子支付, 租借公共百行車倭用 之謂。

• 遺車:指會員將公共目行車歸還於本公司有提供本服務 之公共百行車站點,並使用梅定之電子票證/電子支付完成 和款繳費之謂。

• 軍次臣用者:指非屬會局而臣用信用卡進行軍次借還公 共同行車之人。

· YouBike 1.0: 指車身色泵為橘色塔配置色之YouBike公共 百行車。

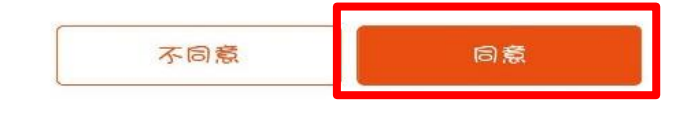

к.,

勾選同意開始註冊

詳閱條款後,

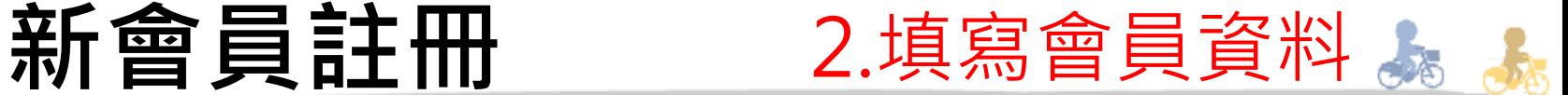

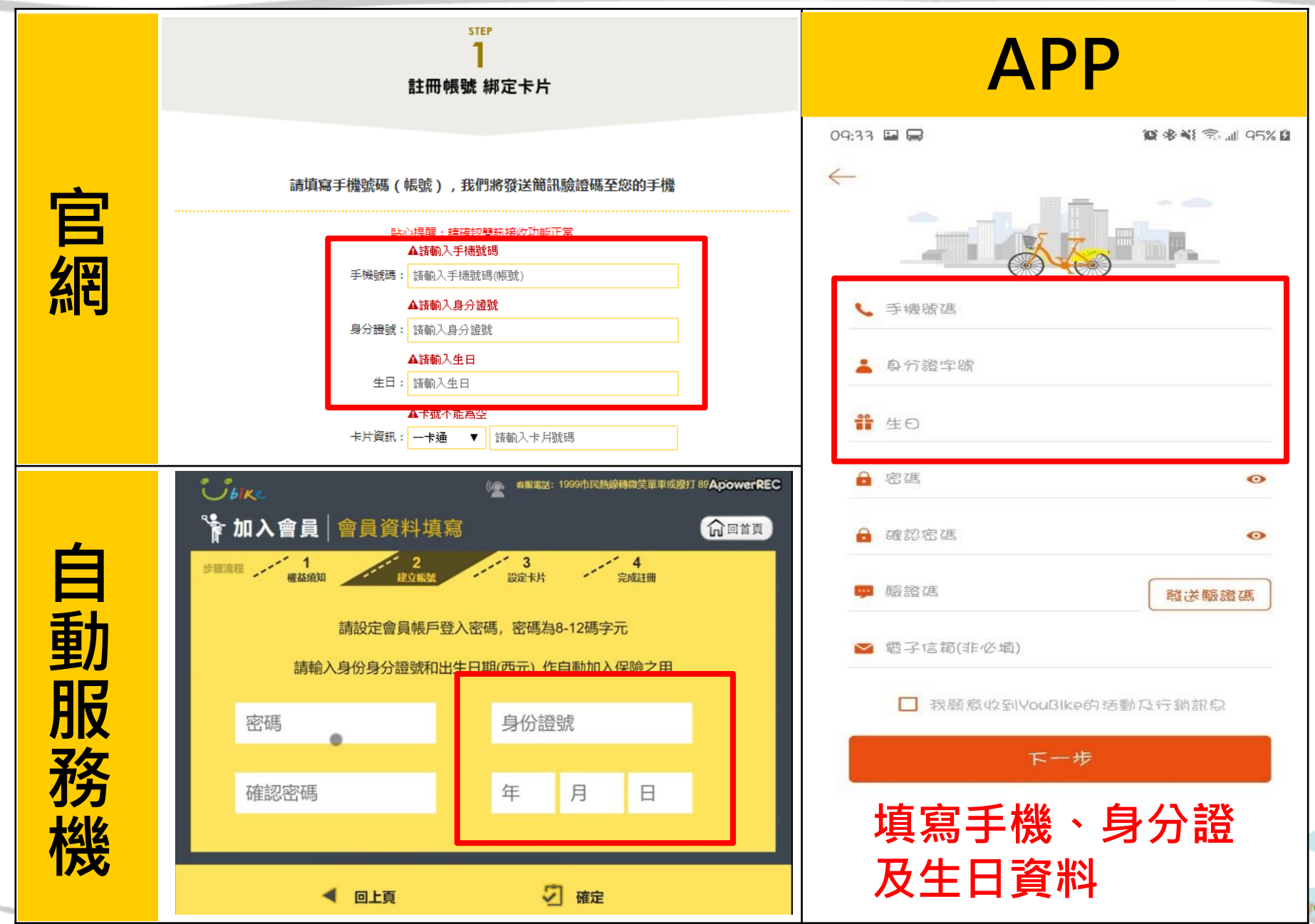

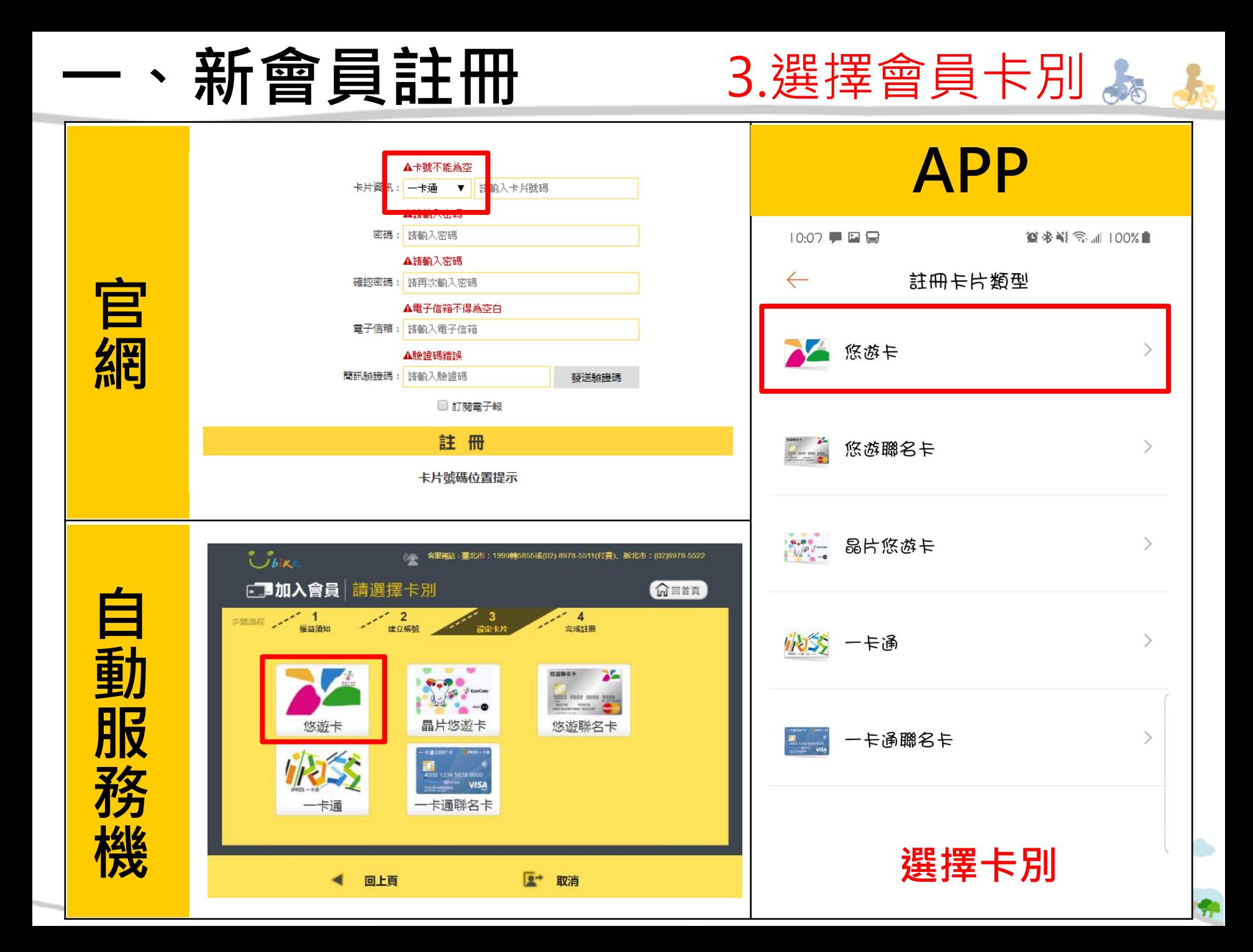

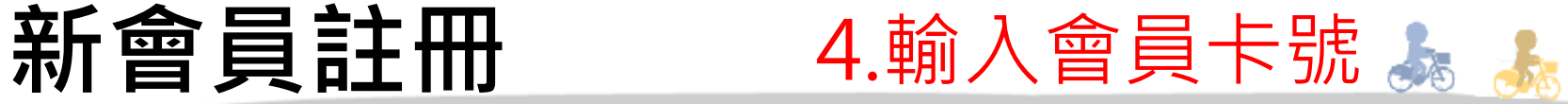

123 654789 1

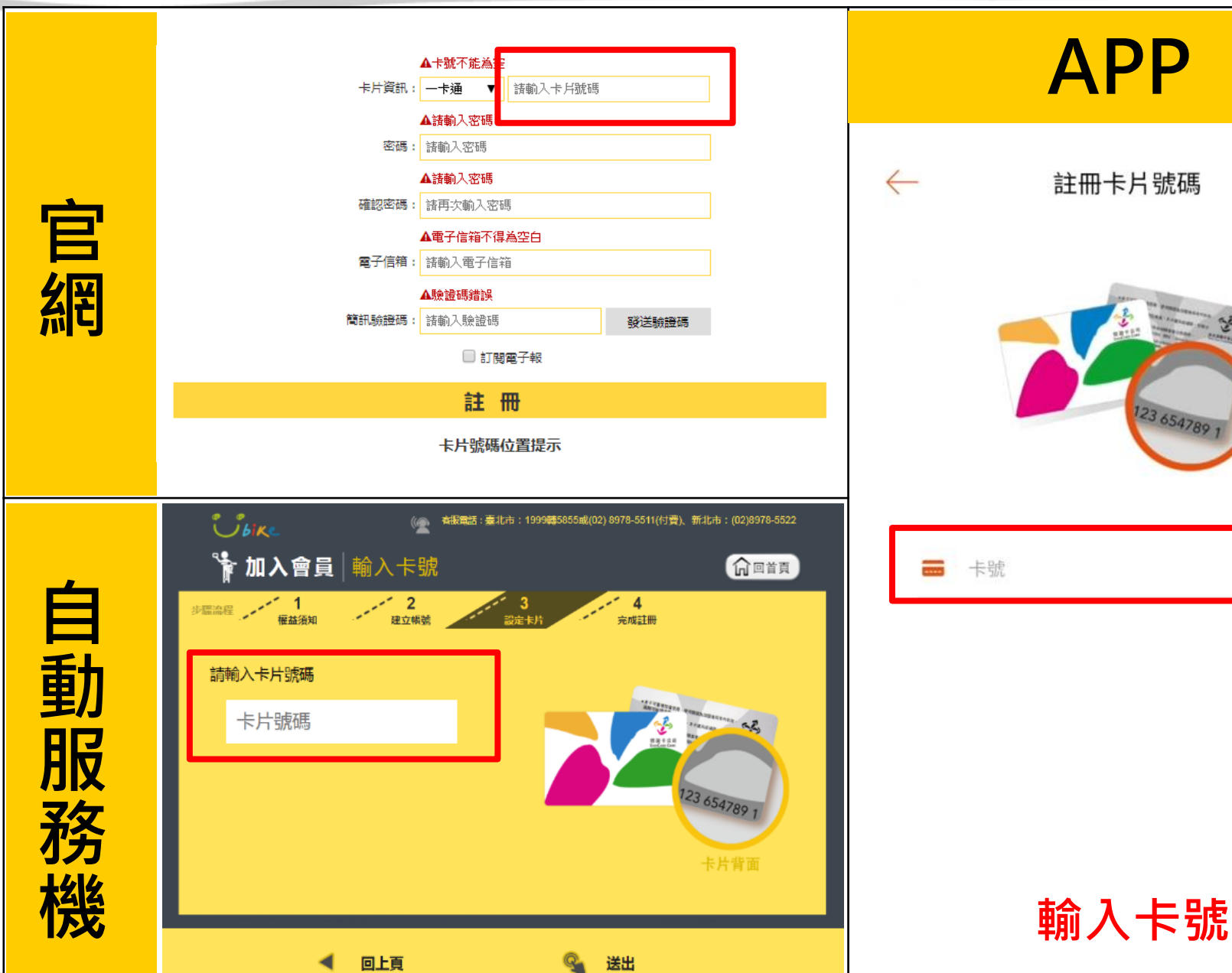

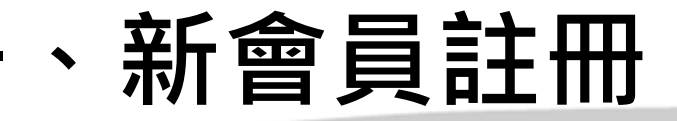

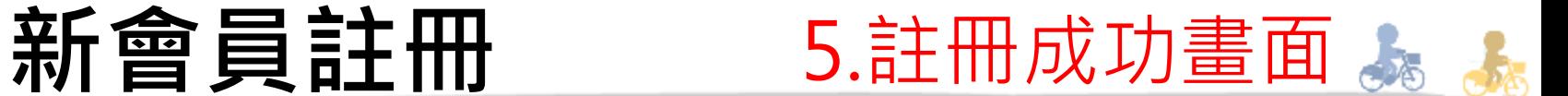

**H** 

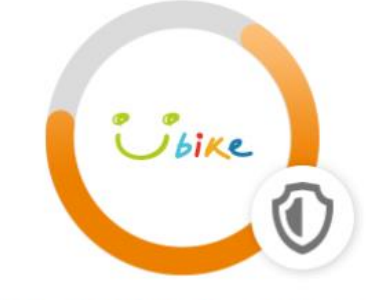

#### 加入公共自行車傷害險

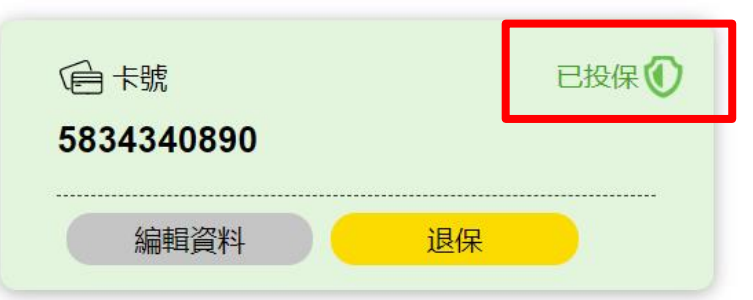

#### **確認卡片右上角有 「已投保」字樣**

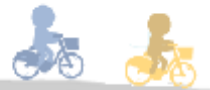

# **二、既有會員投保 (含新會員第2張以後會員卡)**

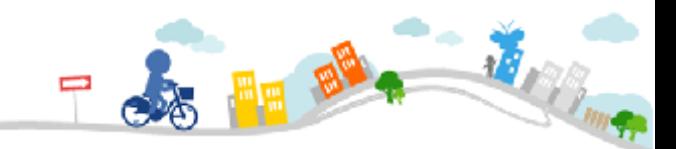

# **官方網站**

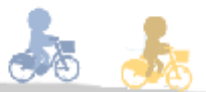

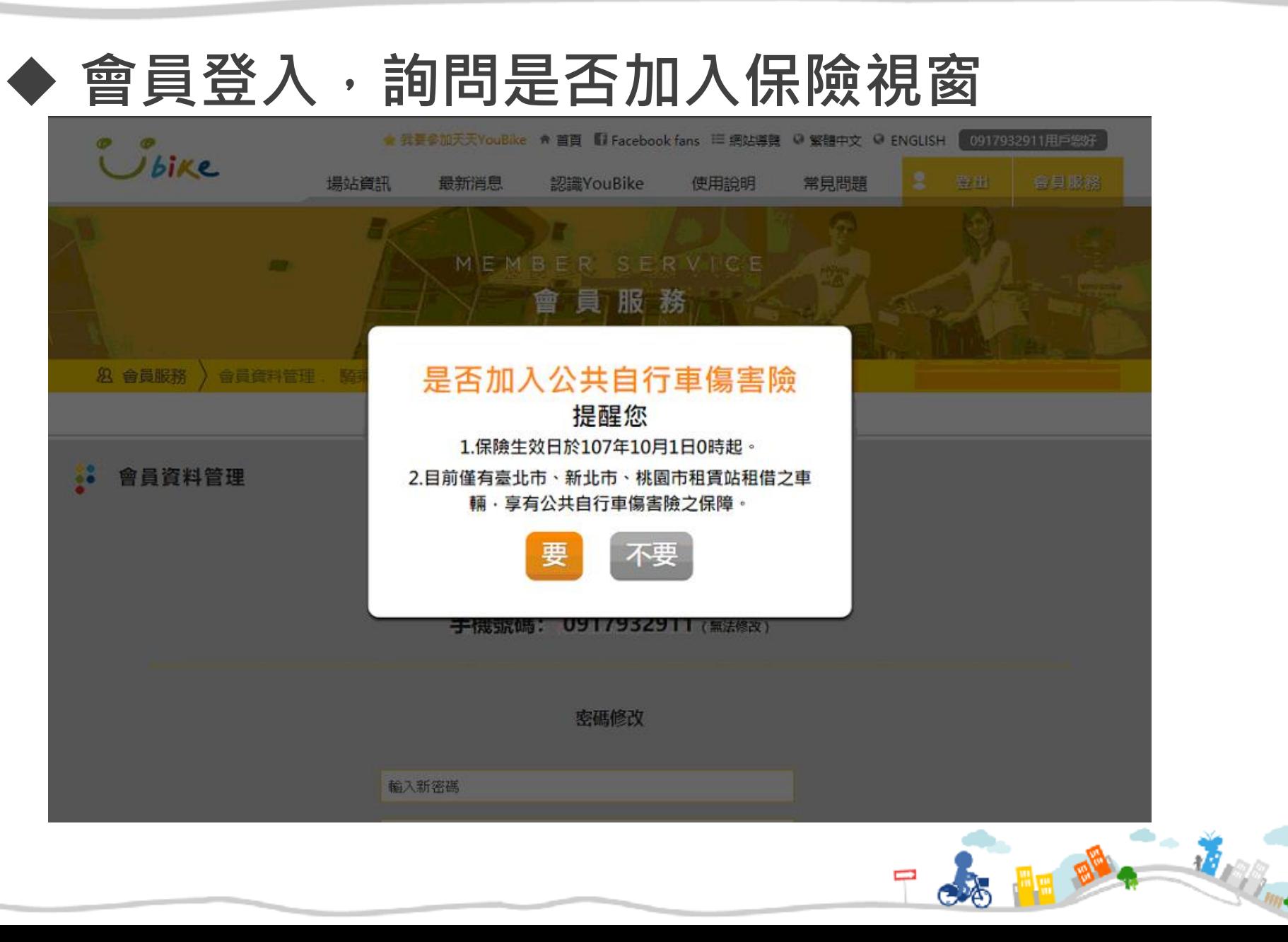

# **官方網站**

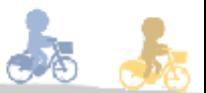

## ◆ 登入會員, 進入保險平台區 按鍵

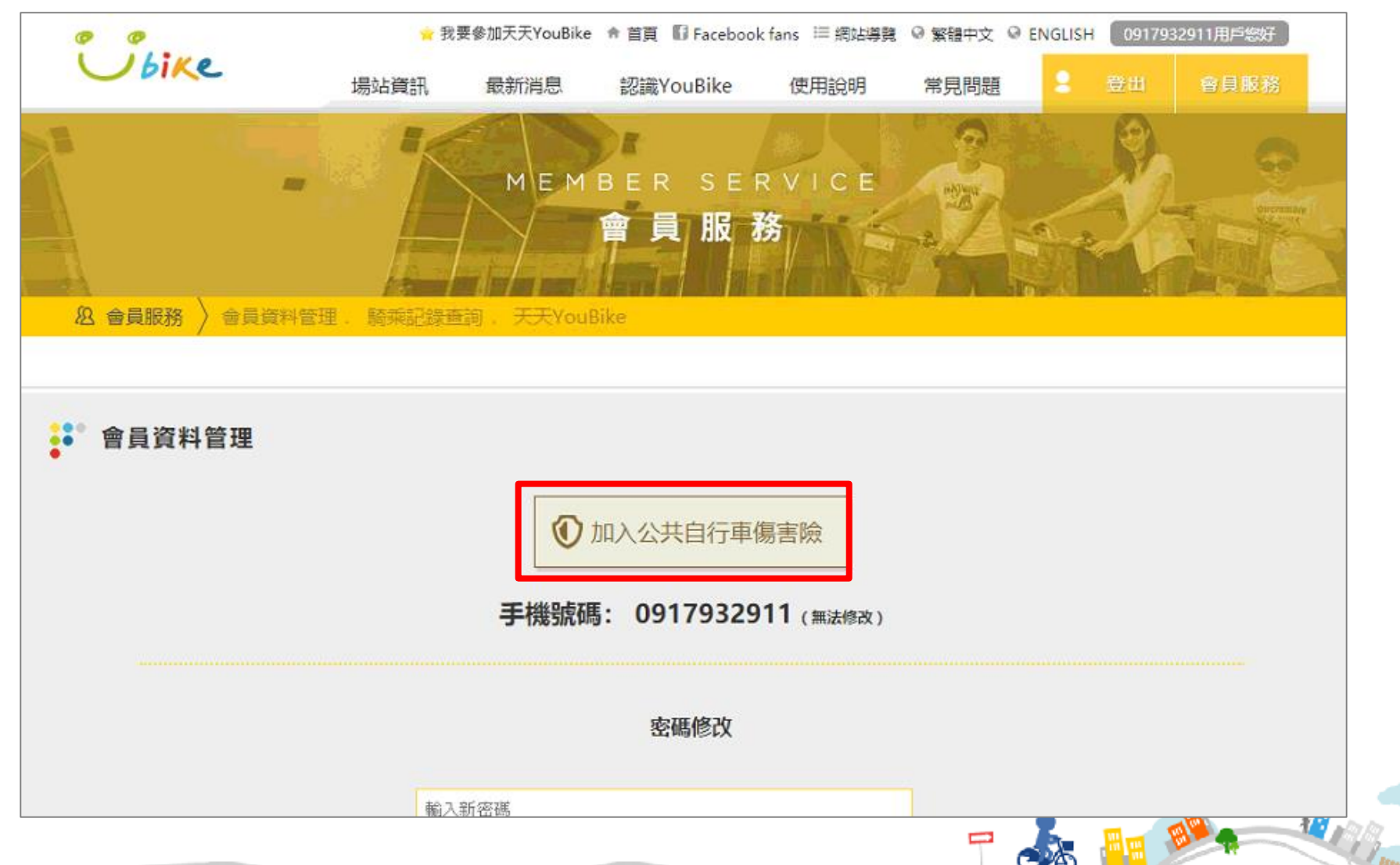

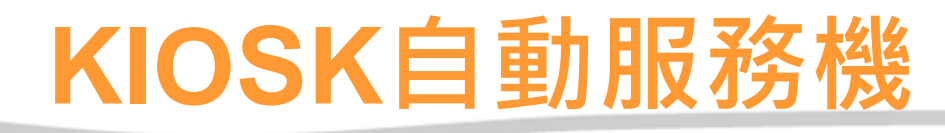

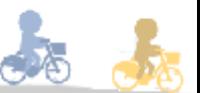

### ◆ 登入會員, 點選會員保險平台

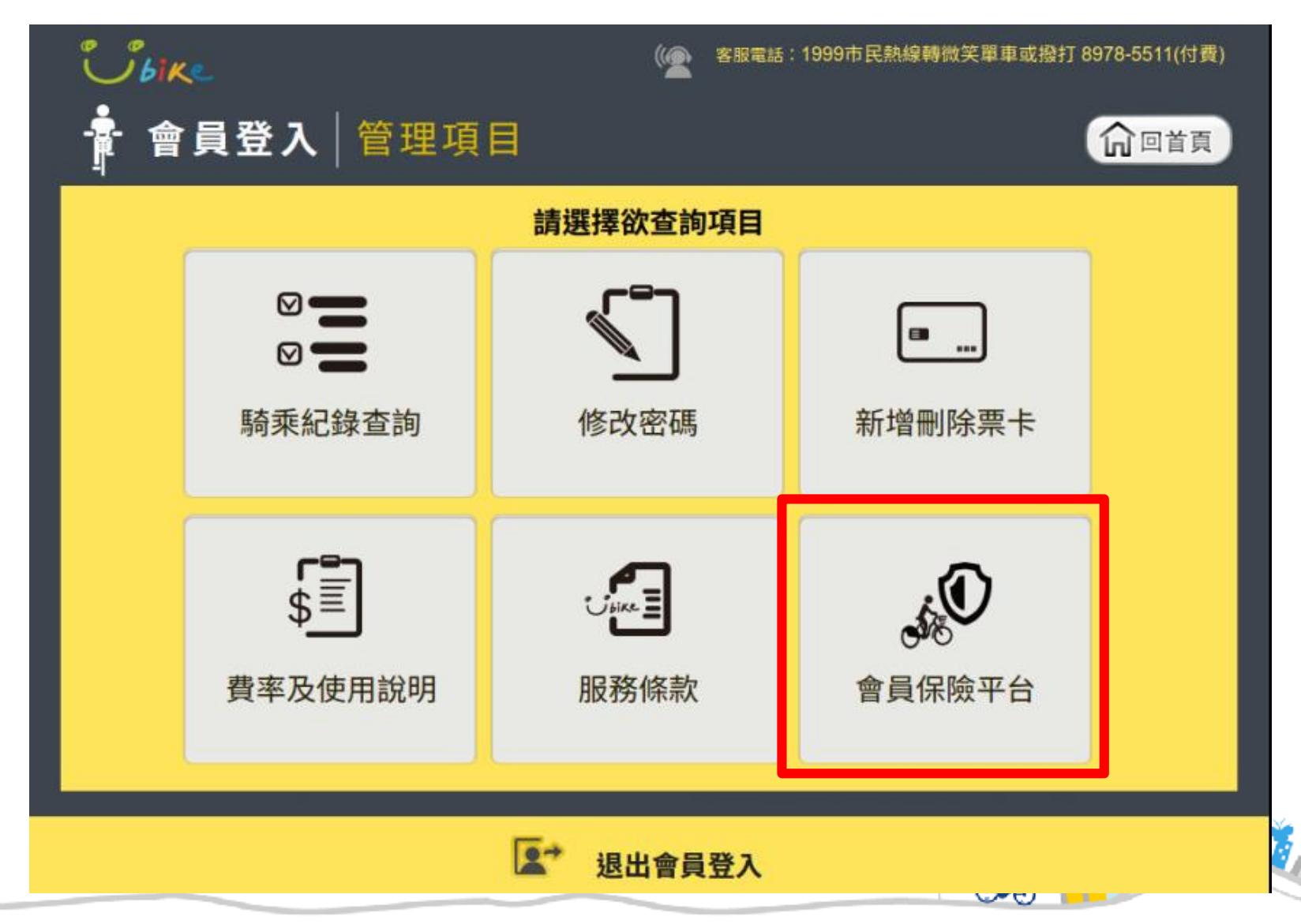

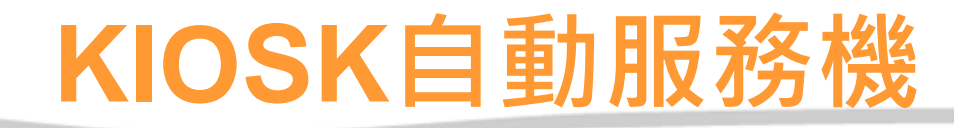

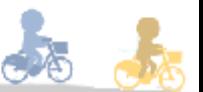

### **◆ 進入保險平台首頁**

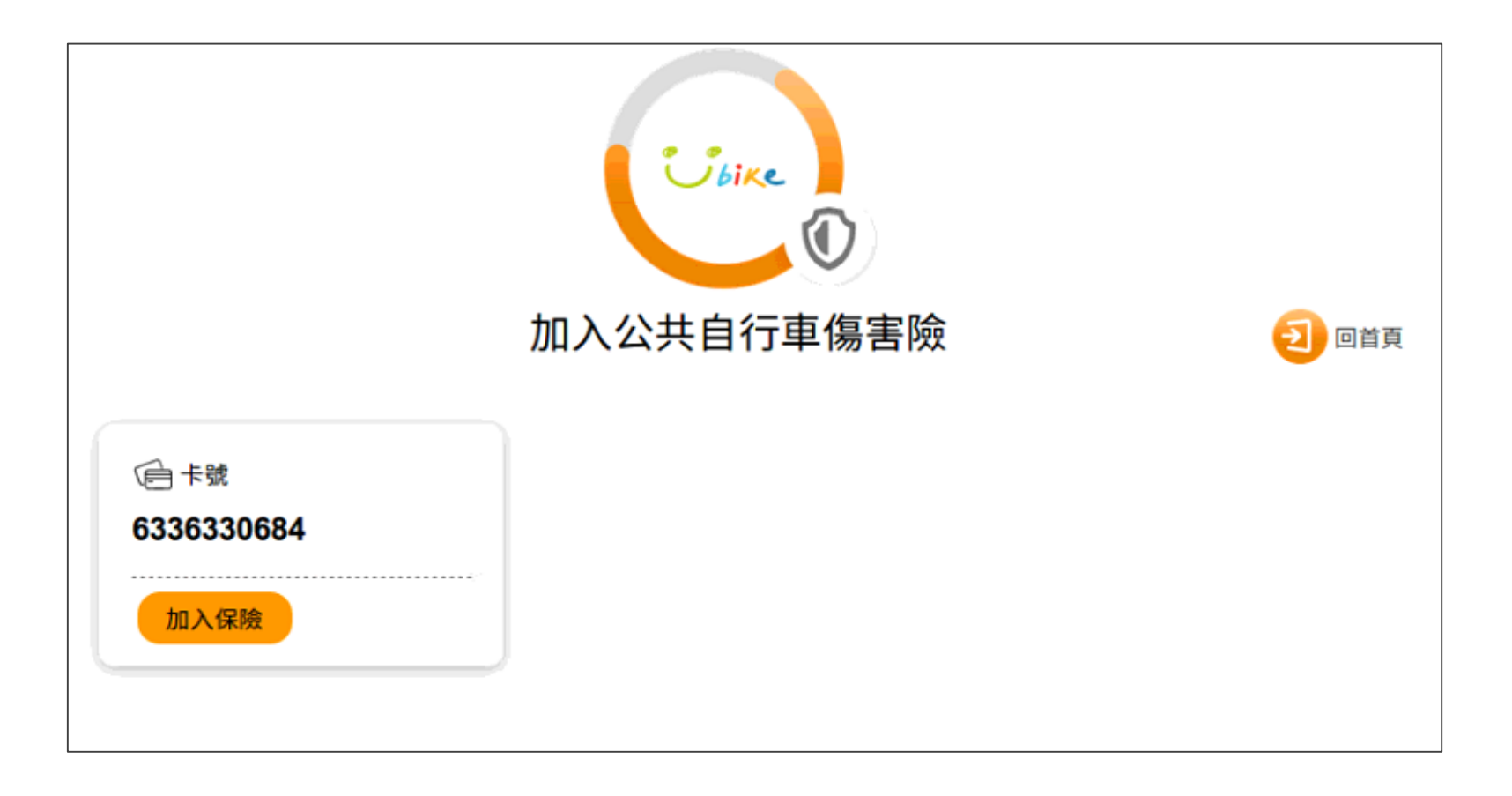

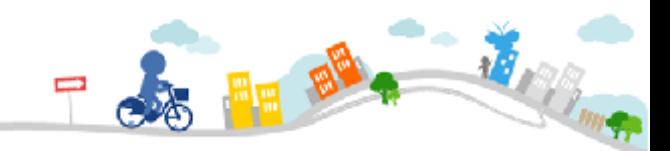

## **投保須知條款 提醒視窗**

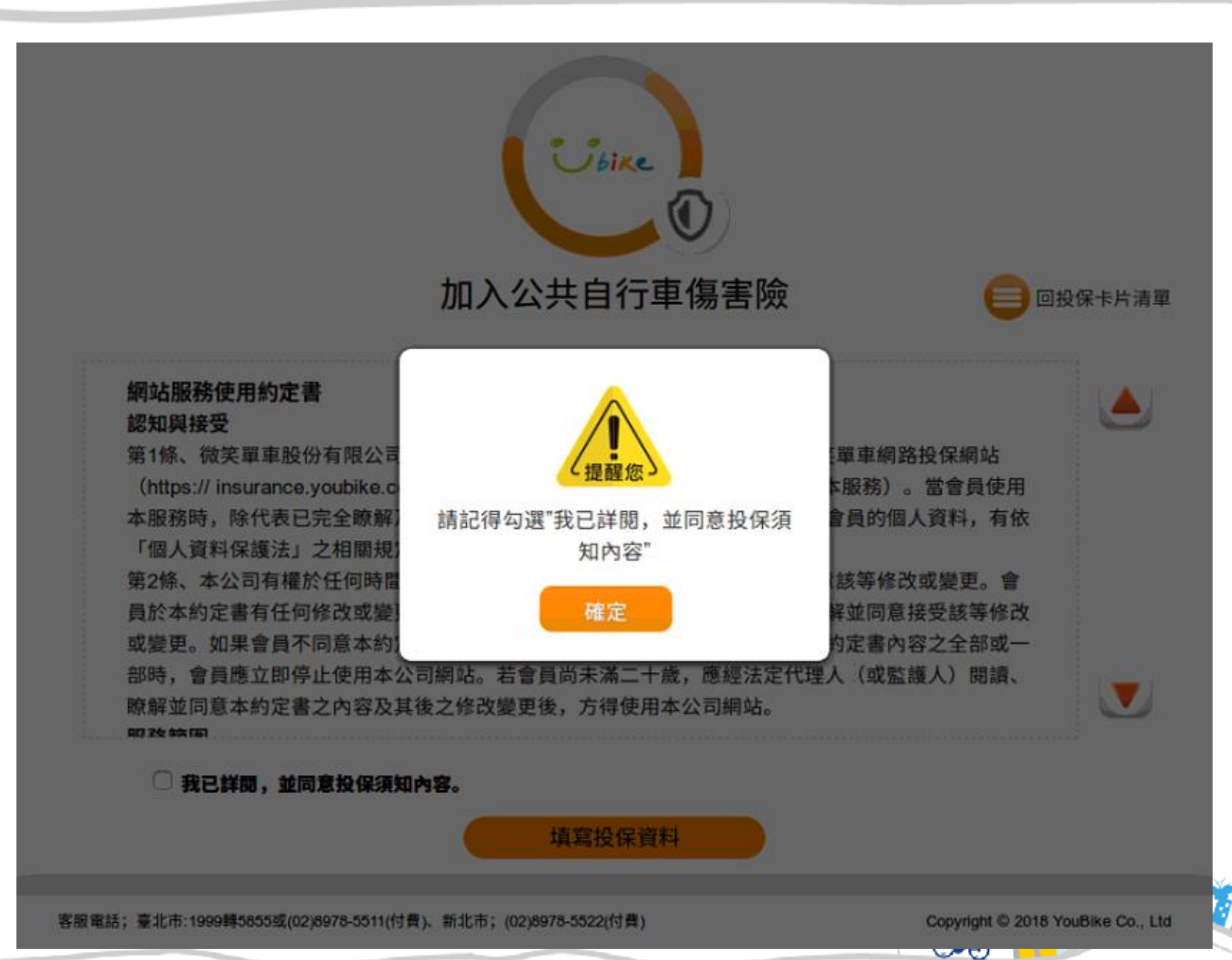

## 閱讀及同意投保須知條款

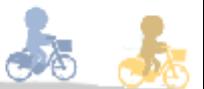

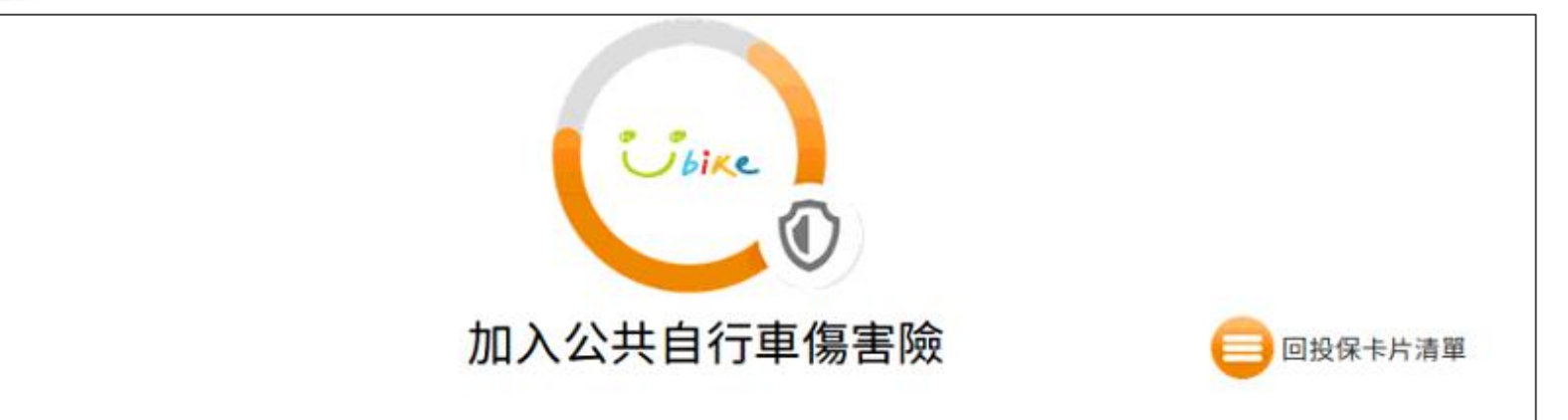

#### 網站服務使用約定書 認知與接受

第1條、微笑單車股份有限公司(以下稱本公司)係依據本約定書條款提供微笑單車網路投保網站 (https:// insurance.youbike.com.tw,以下簡稱本公司網站)服務(以下簡稱本服務)。當會員使用 本服務時,除代表已完全瞭解及接受本約定書之所有約定外,並同意本公司對會員的個人資料,有依 「個人資料保護法」之相關規定,為蒐集、處理或國際傳輸、利用等之權利。 第2條、本公司有權於任何時間修改或變更本約定書之內容,建議會員隨時注意該等修改或變更。會 員於本約定書有任何修改或變更後繼續使用本公司網站,視為會員已閱讀、瞭解並同意接受該等修改 或變更。如果會員不同意本約定書的內容,或者會員所屬的國家或地域排除本約定書內容之全部或一 部時,會員應立即停止使用本公司網站。若會員尚未滿二十歲,應經法定代理人(或監護人)閱讀、 瞭解並同意本約定書之內容及其後之修改變更後,方得使用本公司網站。 00 24 44 (3)

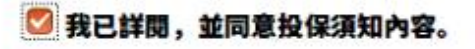

填寫投保資料

客服電話;臺北市:1999轉5855或(02)8978-5511(付費)、新北市;(02)8978-5522(付費)

Copyright C 2018 YouBike Co., Ltd

ज्य

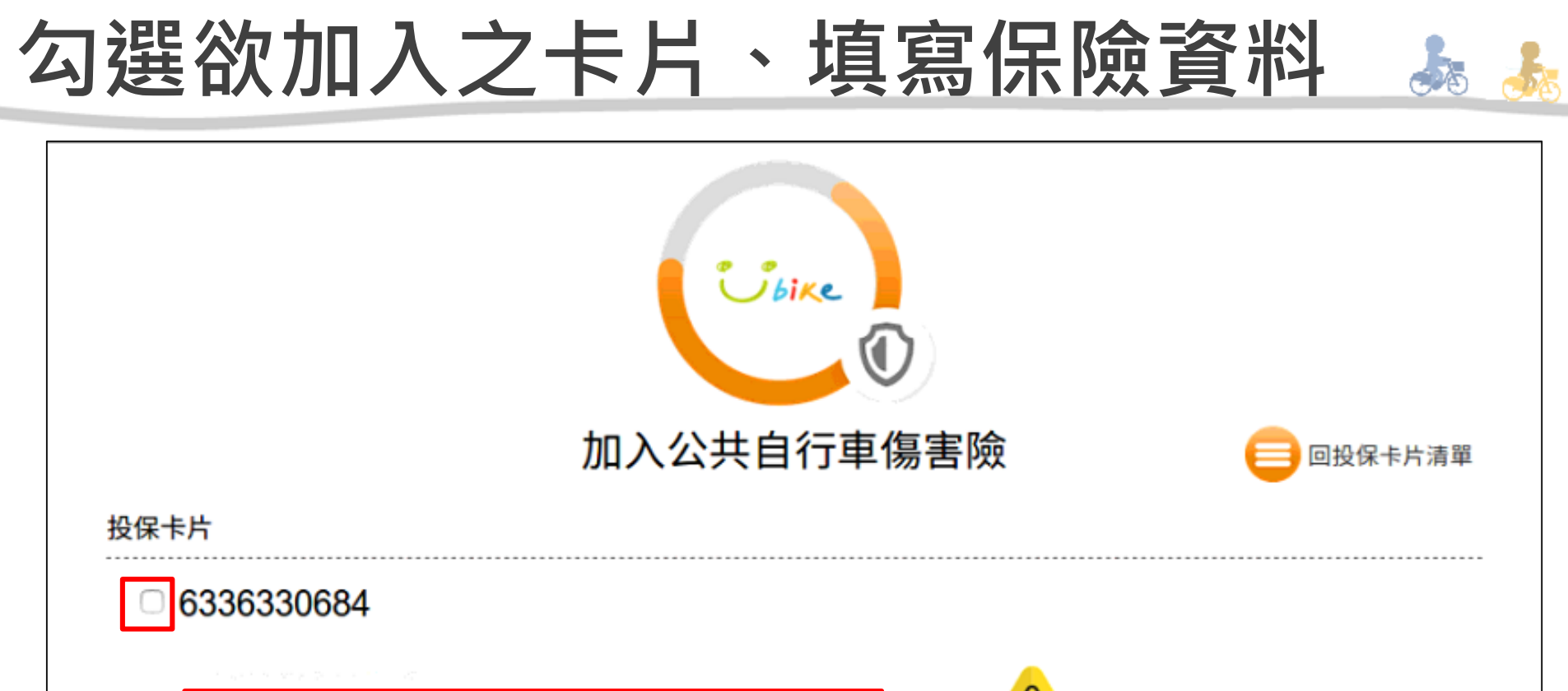

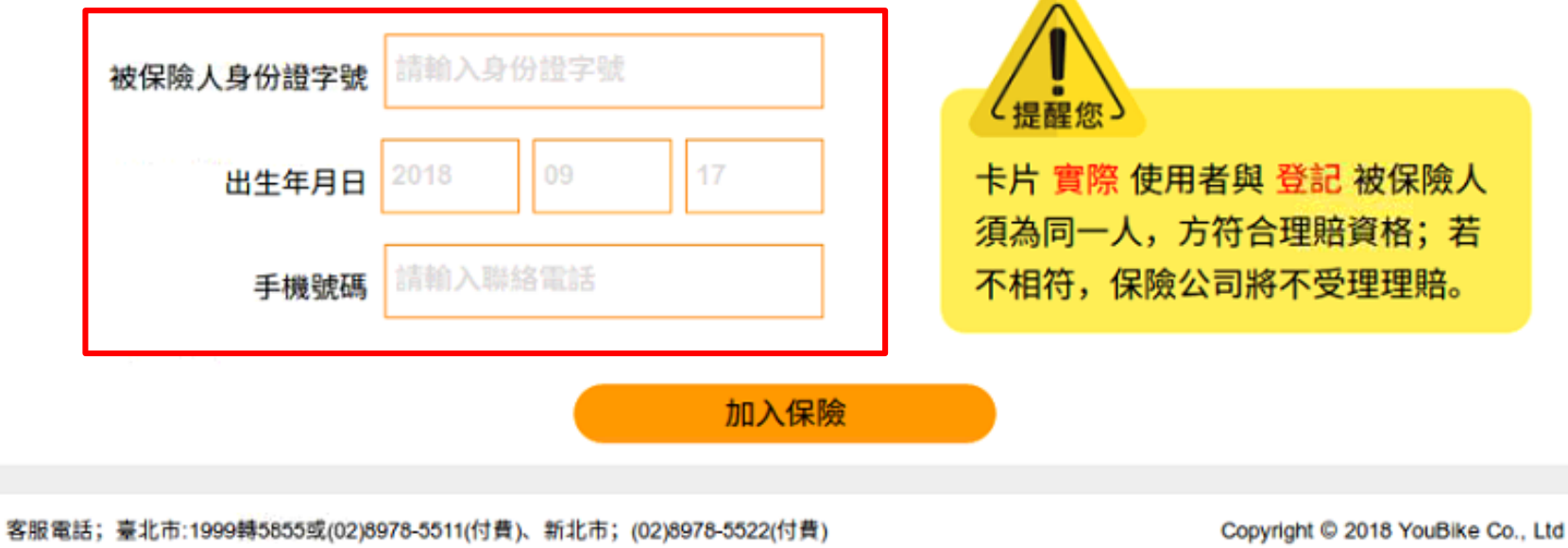

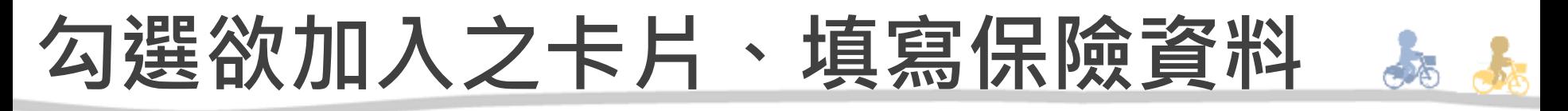

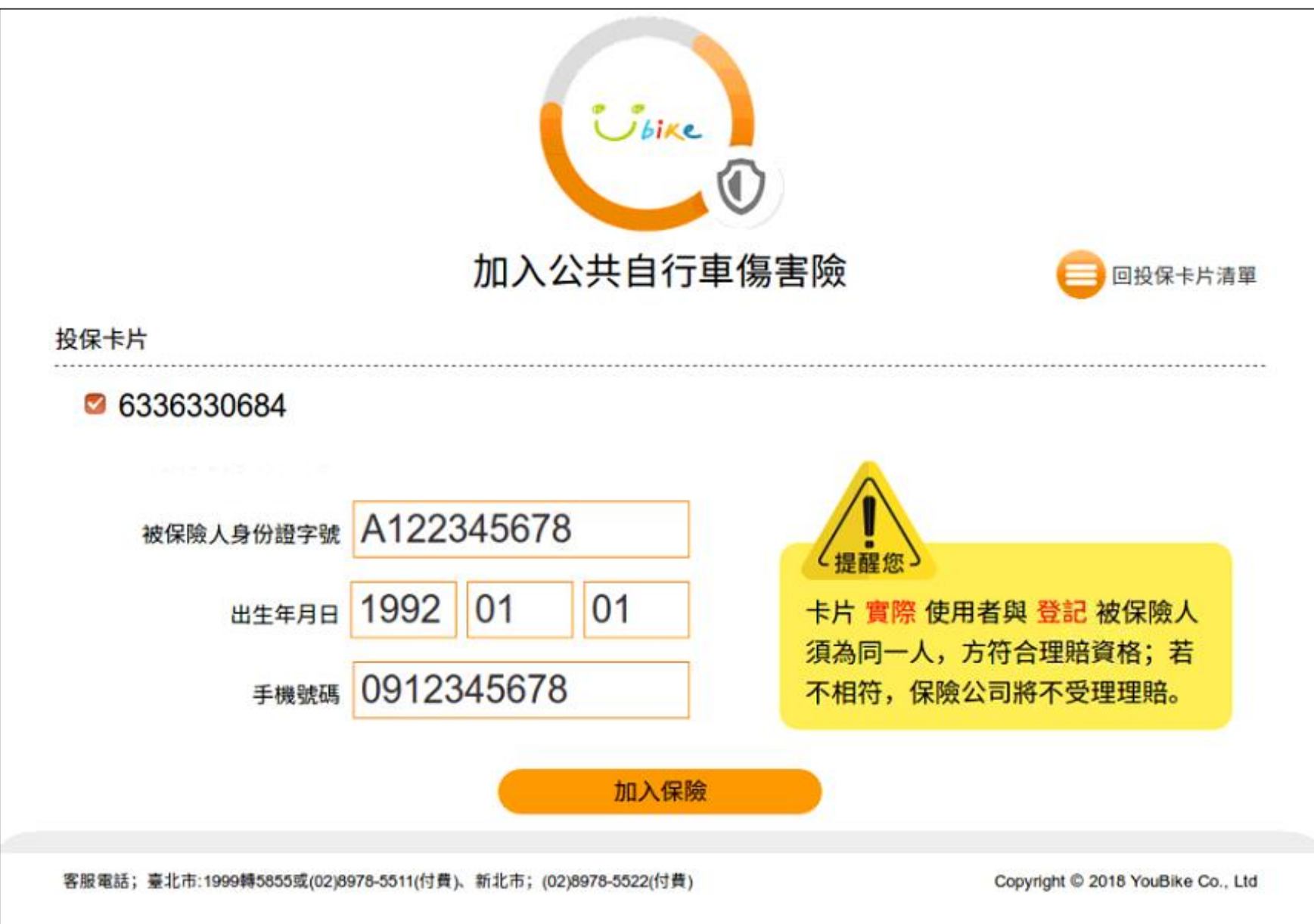

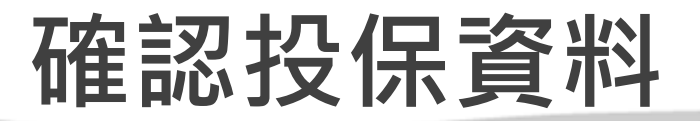

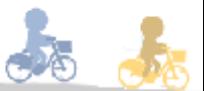

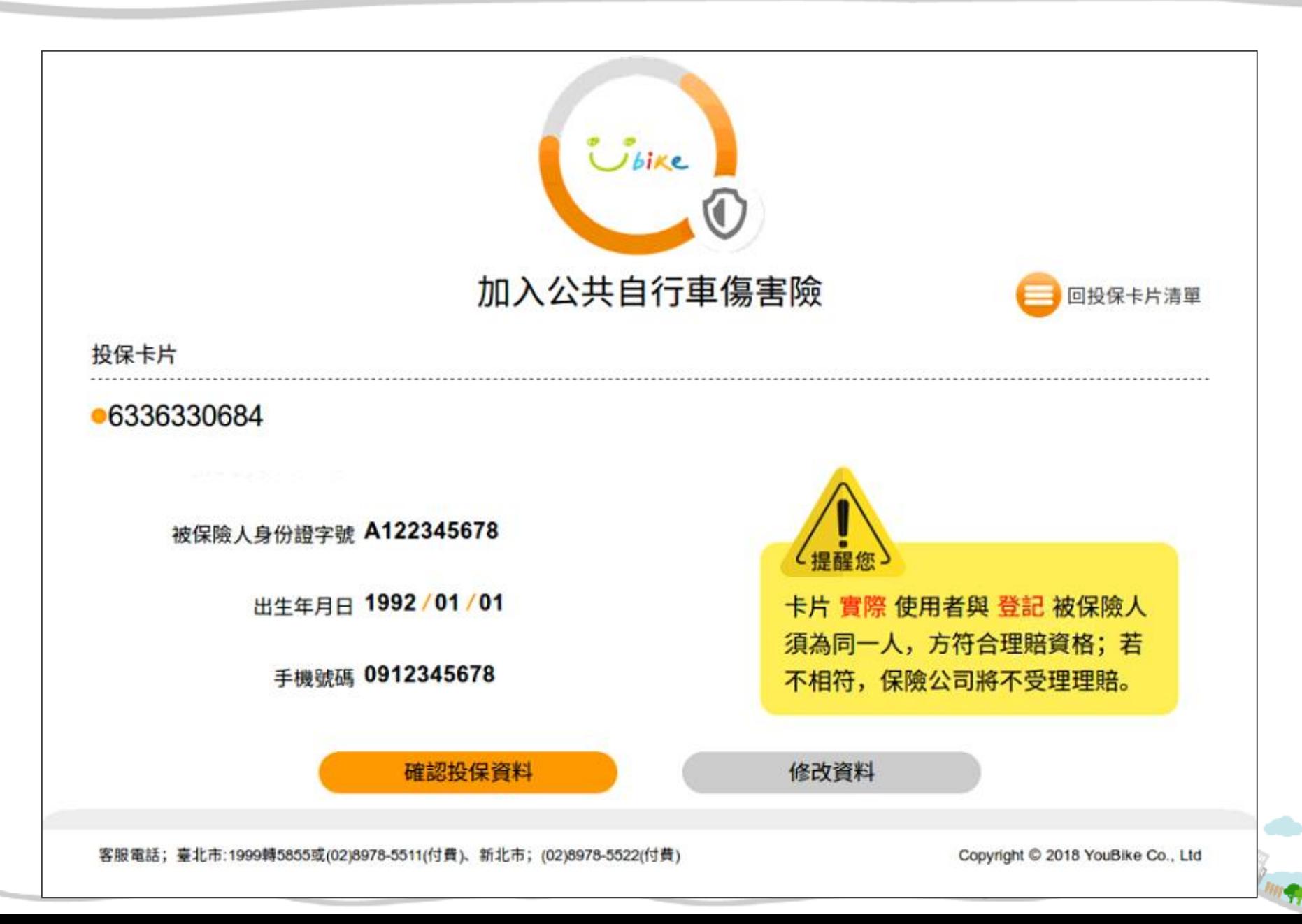

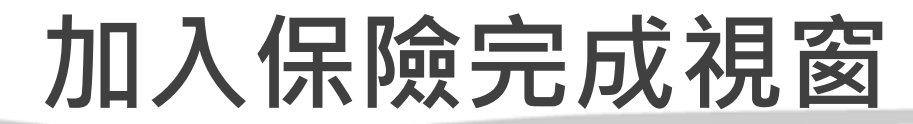

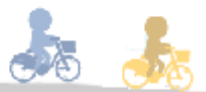

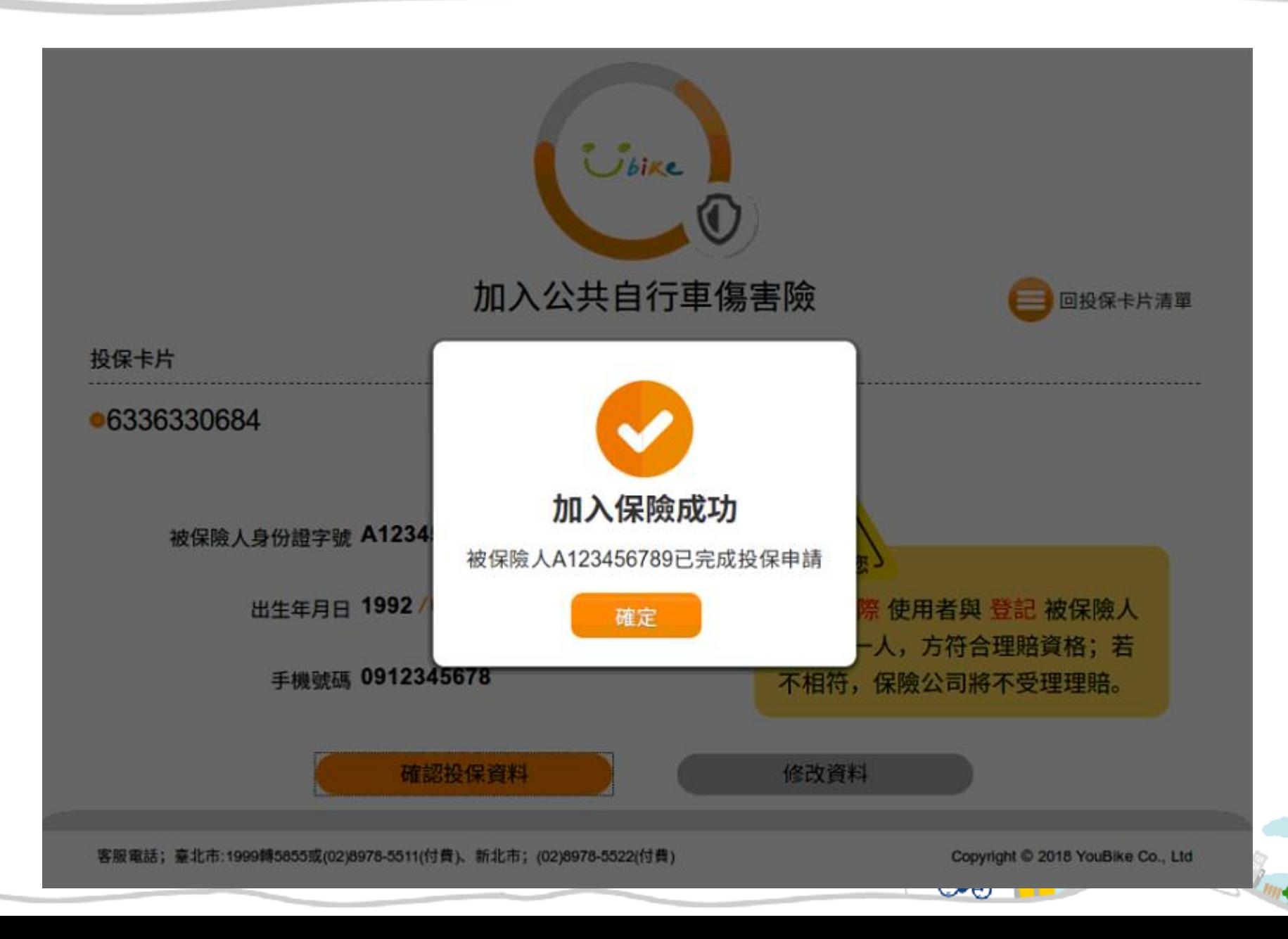

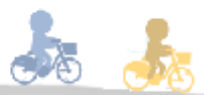

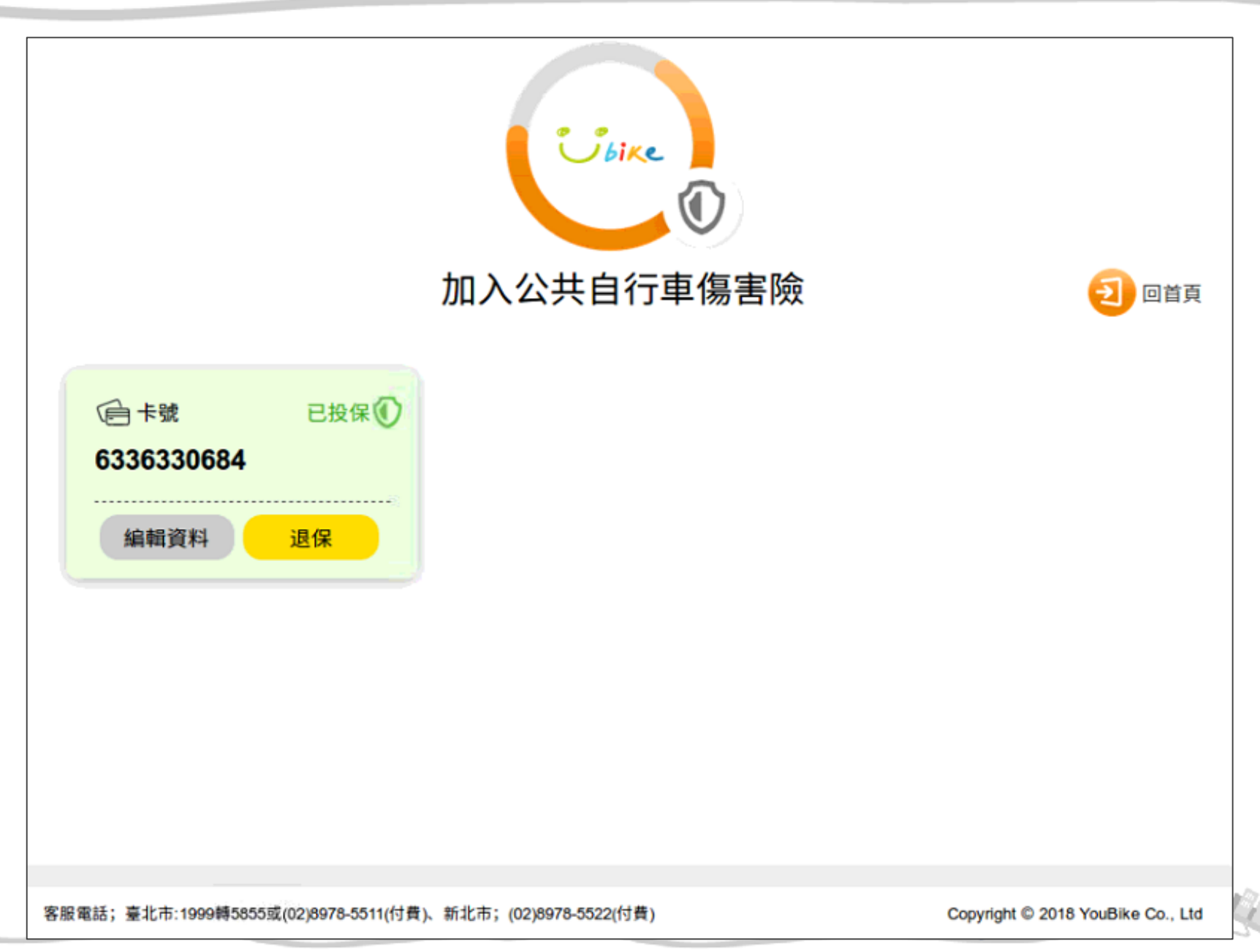

#### 使用官方APP 「加入」公共自行車傷害險流程

加入方式 警入YouBike會員 3 0912345678 **CID** wan  $\odot$ 堪格地圖  $\circledcirc$ 提研羽具 *Jistac* 6 服務中心 € 提而加入公共自行車傳書院  $^{\circ}$ 使用说明 加. 加入公共自行車傷害險 建模体 公共自行重信曲 ·新設生放日加707年10月1日0時起· - 168 秒後自動登出保險平台 | 事新戸局 | (公17) 1.日前保有軍法市·新北市 - 検査市 - 前<br>期間相違地に信之車両 - 草有公共自行車 4 失物内预 **四世前之傳に**  $\circledcirc$ YouBike设示 遍世 两棵 不思  $\circledcirc$ 6336330684 意具中心 633633  $(5)$  **RAZENEU** 技术编码 **3 +Hat** 后機 通书 **Q** 维修通報 點選 公共自行車傷害險 若您要投保公共自行車傷害險 點選您「要加保」的電子票證 請按「要」,若否請按「不要」 漏18倍 · 通知處所 BERRICHAM 侧脸音曲或本侧第平台就本部的事项裂倒方為 通知者,通向他力所留存本契约之最後地址改 電子倒件循筋為之。 第19條 · 法专项用

填寫投機資料

関讀完畢,請於下方勾選

本藝的準備法·応中醫民國法律。 第20倍 · 管辖法院  $\circ$ 因本契的涉及者,替方同意以保险官員住所地一 地方法院為第一審管轄法院、保険責員之住所 在中華民國境外的、以臺灣台北地方法院為第 一案管總法院。但不得即除消費考保護法第四 十七情及民事訴訟法第四百三十六條之九小額 15这些哪边院之强用。 请起得勾道"我已详细, 並可意投保須知內容" 第21條·契約修訂 本契約如有未盖事實、得經本保障平台公告補 充成你上之。 以下提样本公司制造】提供 (以下编辑本报) | 我已詳視,並和意見保護知内容。 除) · 世會員使用本國聯絡 · 除代表已完全要 解及接受本的定義之所有的定外 · 世間豊本位 **切割容词的程大城市, 有他"相人拥挤保健** 法」之相能根本,為植物、流往或米開情報 的な事故 事業者:1995待5855歳102と775-5611行程: < 新型PL 利用除之模材 32 8375-002274 個 3 446 円 300 036-8630 · 四期組って37 655-第2线 本公司有理的任何种植物改变更重要 的定書之内容。理論曲無隨時注意這等修改戒 Copyright @ 2015 You Site Co., Ltd.

請詳閱「網站服務使用約定書」

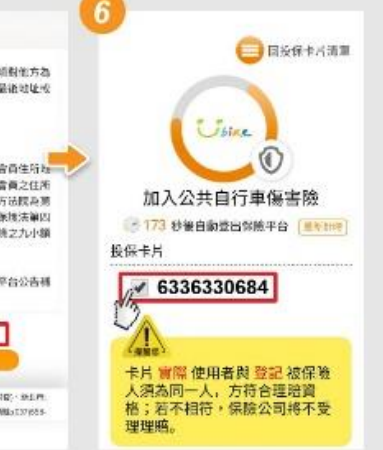

請勾選「投保的卡片號碼」 「我已詳開‧並同意投保須知內容」

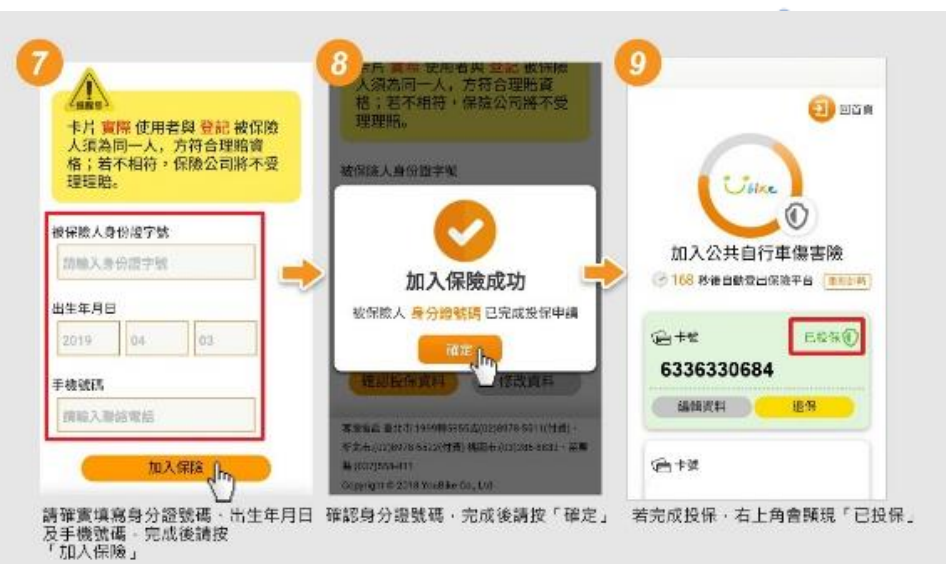

使用官方APP 「退出」公共自行車傷害險流程

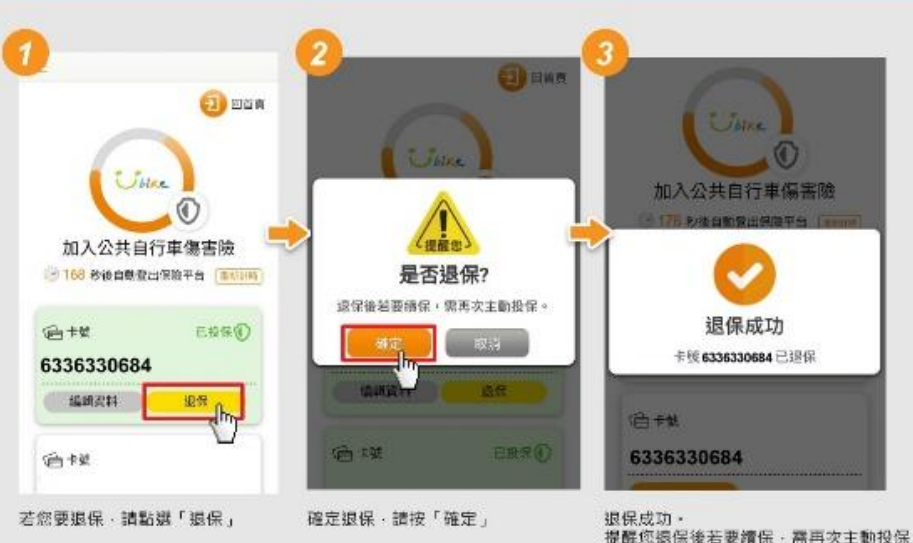

 $\sim$   $\sim$ 

**Contract Contract** 

ч,